## How to connect your android device to RISD

**EAP** method = PEAP

**Phase 2 auth** = MSCHAPv2

**CA Cert** = unspecified

**<u>Identity</u>** is your RISD Network/Computer Login USERNAME

**Anonymous identity** = left blank

<u>Password</u> is your pass you use to login to your computer.

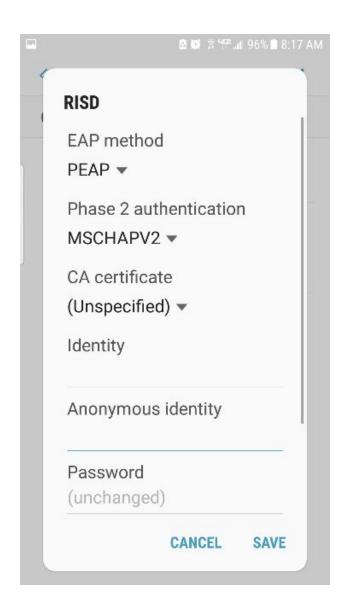